# **Engineer To Engineer Note FE-193**

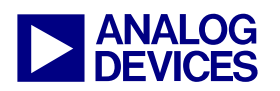

**ANALOG** Technical Notes on using Analog Devices' DSP components and development tools<br> **DEVICES** Or visit our on-line resources http://www.analog.com/dsp and http://www.analog.com/dsp/EZAnswers Contact our technical support by phone: (800) ANALOG-D or e-mail: dsp.support@analog.com Or visit our on-line resources http://www.analog.com/dsp and http://www.analog.com/dsp/EZAnswers

## **Interfacing the ADSP-BF535 Blackfin® Processor to the AD73322L Codec**

*Contributed by Jeff Sondermeyer, Senior DSP FAE, and Paul Ellis, Engineering Technologist, Daniels Electronics* 

 *May 13, 2003* 

## **Introduction**

The AD73322L is a dual front-end processor for general-purpose applications including speech and telephony. It features two 16-bit A/D conversion channels and two 16-bit D/A conversion channels. Each channel provides 78dB signal-to-noise ratio. Over a voiceband signal bandwidth. It also features an input-tooutput gain network in both the analog and digital domains. This is featured on both codecs and can be used for impedance matching or scaling when interfacing to Subscriber Line Interface Circuits (SLICs).

The AD73322L is particularly suited for a variety of applications in the speech and telephony area, including low bit rate, high quality compression, speech enhancement, recognition and synthesis. The low group delay characteristic of the part (25uS typical) makes it suitable for single or multichannel active control applications. The AD73322L also has a flexible serial port which allows up to four dual Codecs to be connected in cascade providing eight input/output channels. Furthermore, the typical power consumption for the AD73322L device is 50mW at 3.0V. When used in conjunction with our new low power Blackfin® processors, this provides an overall, power efficient, end-to-end, glueless solution suitable for handheld speech and telephony battery operated devices.

## **Hardware Interface**

In this application, an AD73322L is connected to SPORT1 on the ADSP-BF535 (see [Figure 1\)](#page-1-0). The AD73322L is a 16-bit Codec operating from a single supply down to 2.7V. It has a programmable sample rate up to 64KHz. To avoid any voltage translation when connecting it to the ADSP-BF535, the codec should be operated at 3.3V (same as the Blackfin® I/O voltage). We tested the AD73322L-ADSP-BF535 interface in two configurations: single codec, dual channel and cascaded eight channel modes. [Figure 2](#page-2-0) shows the single, dual channel glueless connection to the ADSP-BF535. [Figure](#page-3-0)  [3](#page-3-0) shows the cascaded eight channel connection to the ADSP-BF535 (assembly code for the eight-channel operation is not shown in this note but is part of the VisualDSP++ $TM$  3.1 project ZIP file).

In order to synchronize the codec to the ADSP-BF535 processor, we connected the AD73322L *SE (serial enable)* control line to the *FP11* on ADSP-BF535. This ensures that we are always reading the proper channel from the codec after initialization. When *SE* is de-asserted, the first channel of the last device in the cascade chain is transmitted back to the processor. In this way, we can always identify which channel is coming from the codec(s).

Copyright 2003, Analog Devices, Inc. All rights reserved. Analog Devices assumes no responsibility for customer product design or the use or application of customers' products or for any infringements of patents or rights of others which may result from Analog Devices assistance. All trademarks and logos are property of their respective holders. Information furnished by Analog Devices Applications and Development Tools Engineers is believed to be accurate and reliable, however no responsibility is assumed by Analog Devices regarding technical accuracy and topicality of the content provided in Analog Devices' Engineer-to-Engineer Notes.

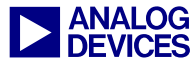

<span id="page-1-0"></span>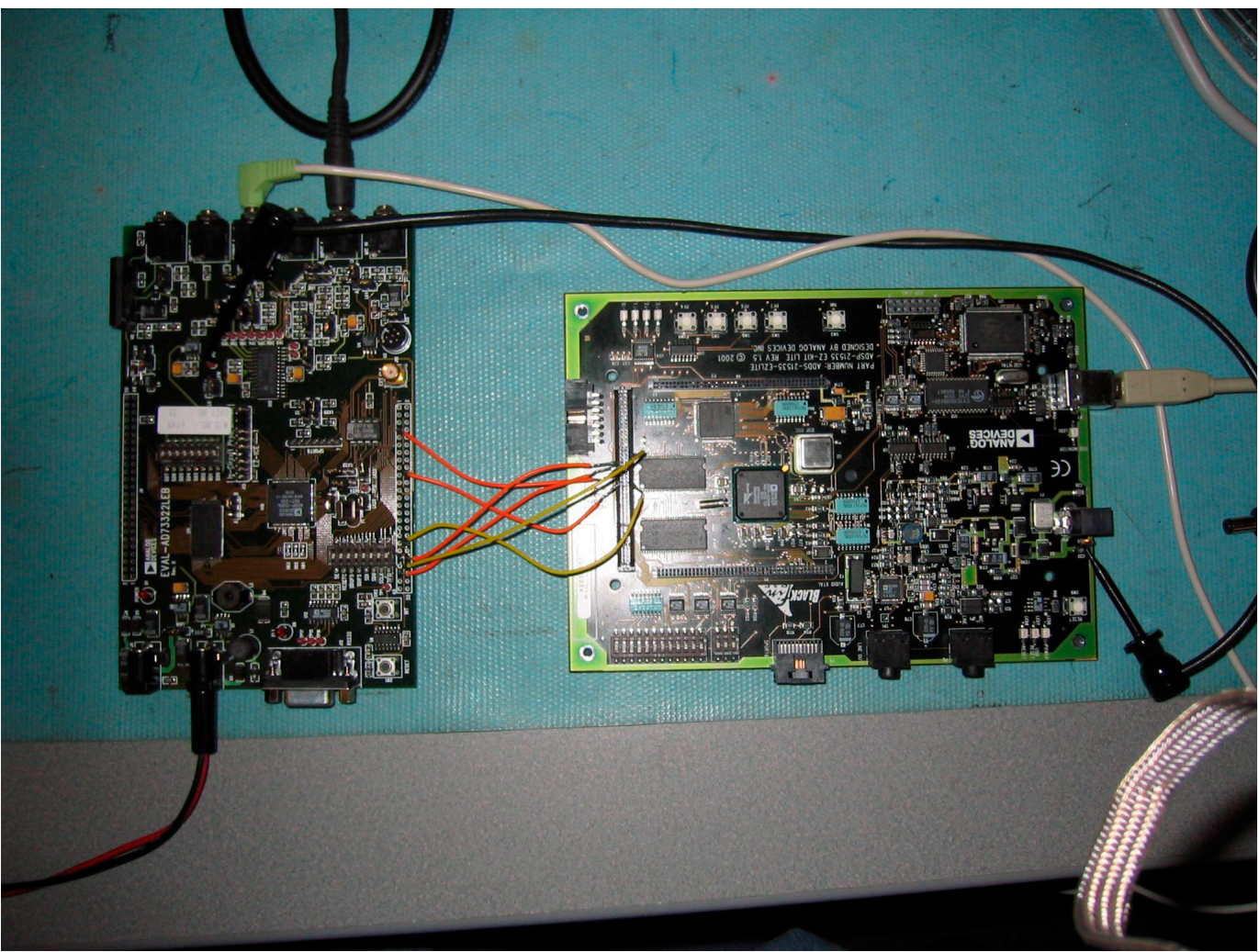

*Figure 1: ADDS-21535-EZLITE to Eval-AD73322LEB Interface* 

The */RESET* pin of the AD73322L may be connected to the system or hardware reset for the ADSP-BF535 or it may be controlled using a general purpose flag from the ADSP-BF535 (as shown in [Figure 2](#page-2-0) and [Figure 3\)](#page-3-0). In the event of tying it to the system reset, it is advisable to operate the device in mixed mode, which allows a software reset, otherwise there is not convenient way of resetting the device.

## **Digital Interface**

The AD73322L is designed to easily interface to most common processors. The SCLK, SDO, SDOFS, SDI, and SDIFS must be connected to the ADSP-BF535's Serial Clock, Receiver Data,

Receive Data Frame Sync, Transmit Data and Transmit Data Frame Sync pins respectively (See [Figure 2](#page-2-0)). Where it is required to configure a cascade of up to eight codecs (four AD73322L dual codecs), it is necessary to ensure that the timing of the *SE* and */RESET* signals be synchronized at each device in the cascade. A simple D type flip flop is sufficient to sync each signal to the *MCLK* (master clock), as in *Figure 2*. Connection of a cascade of devices to a ADSP-BF535 is no more complicated than connecting a single device. Instead of connecting the *SDO* and *SDOFS* to the DSP's Rx port, these are now daisy-chained to the *SDI* and *SDIFS* of the next device in the cascade. The *SDO* and *SDOFS* of the final device in the

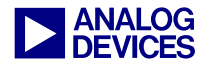

cascade are connected to the DSP's Rx port to complete the chain. *SE* and */RESET* on all devices are fed from the signals that were synchronized with the *MCLK* using the circuit as described above. The *SCLK* from only one device need be connected to the DSP's *SCLK* input(s) as all devices will be running at the same *SCLK* frequency and phase. Note that *SCLK* in this context does not refer to the system clock on the ADSP-BF535 but to the serial clock on the AD73322L.

<span id="page-2-0"></span>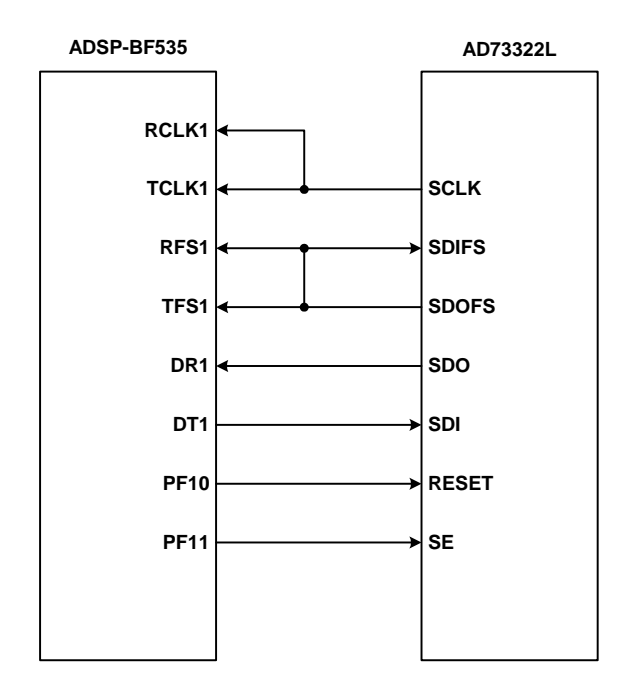

*Figure 2: Dual Channel CODEC-DSP connection* 

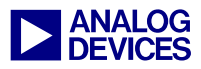

<span id="page-3-0"></span>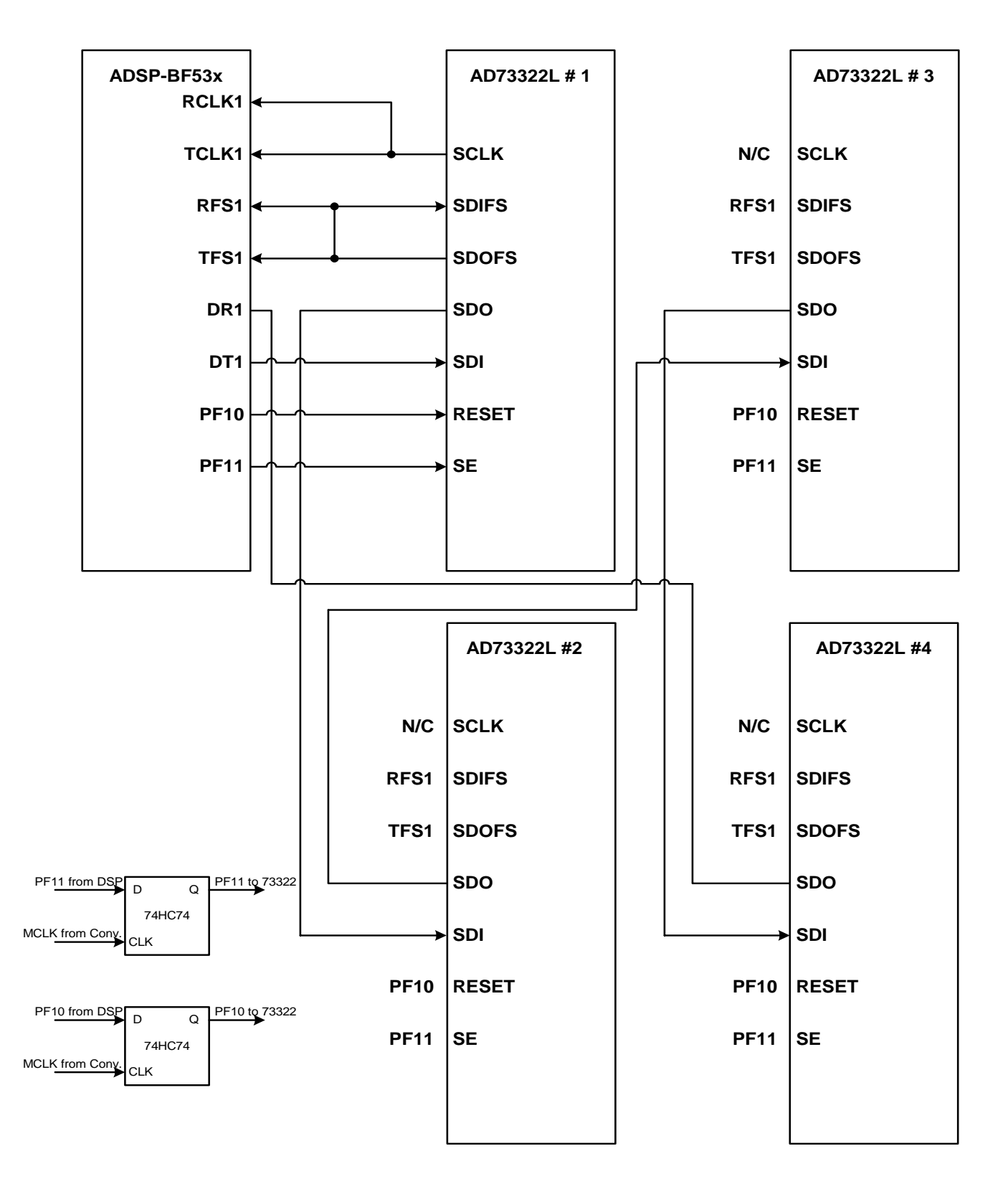

*Figure 3: Eight Channel CODEC-DSP Connection* 

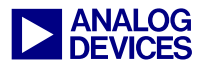

## **ADSP-BF535 Programming Considerations**

This section discusses some aspects of how the serial port of the ADSP-BF535 should be configured and the implications of whether Rx and Tx interrupts should be enabled.

Following are the key settings of the ADSP-BF535 SPORT required for the successful operation with the AD73322L:

- Configure for External SPORT serial clock.
- Serial Word Length  $= 16$  bits.
- Transmit and Receive Frame Syncs required with every word.
- Receive Frame Sync is an input to the DSP.
- Transmit Frame Sync is an:

Input—in Frame Sync Loop-Back Mode

Output—in Nonframe Sync Loop-Back Mode.

- Frame Syncs occur one SPORT serial clock cycle before the MSB of the serial word.
- Frame Syncs are active high.

If SPORT interrupts are enabled, it is important to note that the active signals on the frame sync pins do not necessarily correspond with the positions in time of where SPORT interrupts are generated. On ADSP-BF535 processor, it is necessary to enable SPORT interrupts and use Interrupt Service Routines (ISRs) to handle Tx/Rx activity.

#### **ADSP-BF535 Software Considerations**

It is important when choosing the operating mode and hardware configuration of the AD73322L to be aware of their implications for ADSP-BF535 software operation. The user has the flexibility of choosing from either Frame Sync Loop Back (FSLB) or NonFSLB when deciding on DSP to AFE connectivity. There is also a choice to be made between using autobuffering of input and output samples or simply choosing to accept them as individual interrupts. As most modern DSP engines support these modes, this appendix will attempt to discuss these topics in a generic DSP sense.

#### **Operating Mode**

The AD73322L supports two basic operating modes: FSLB and NonFSLB. As described previously, FSLB has some limitations when used in Mixed Mode but is very suitable for use with the autobuffering DMA feature that is offered on many modern DSPs (including the ADSP-BF535). Autobuffering allows the user to specify the number of input or output words (samples) that are transferred before a specific Tx or Rx SPORT interrupt is generated. Given that the AD73322L outputs two sample words per sample period, it is possible using autobuffering to have the ADSP-BF535 SPORT generate a single interrupt on receipt of the second of the two sample words (Appendix 1 is a very simple autobuffer DMA example). Additionally, both samples could be stored in a data buffer within the data memory store. This technique has the advantage of reducing the number of both Tx and Rx SPORT interrupts to a single one at each sample interval. The user also knows where each sample is stored. The alternative is to handle a larger number of SPORT interrupts (twice as many in the case of a single AD73322L) while also having some status flags to indicate where each new sample comes from (or is destined for).

#### **Mixed-Mode Operation**

To take full advantage of mixed-mode operation, it is necessary to configure the ADSP-BF535/Codec interface in NonFSLB and to disable autobuffering (see Appendix 2). This

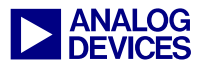

allows a variable num bers of words to be sent to the AD73322L in each sam ple period—the extra words being control words that are typically used to update gain settings in adaptive control applications. The recommended sequence for updating control registers in mixed mode is to send the control word(s) first before the DAC update word. This EE note used this method and provides two listings. Appendix 1 is the assembly code for a single AD73322 codec. See [Figure 4](#page-5-0) for a Logic Analyzer plot of the relevant

timing signals. Also, See [Figure 5](#page-6-0) for a scope plot of necessary timing (blue=clock, yellow=frame and purple=data). You can see from these two figures that each 16-bit word has a 1-bit frame signal that proceeds the data by one *SCLK.* Due to this functionality, Multi-channel Mode (MCM or TDM) SPORT modes do not work with this codec. As a result, we are forced to use either autobuffer DMA or interrupts to process each and every 16-bit word.

<span id="page-5-0"></span>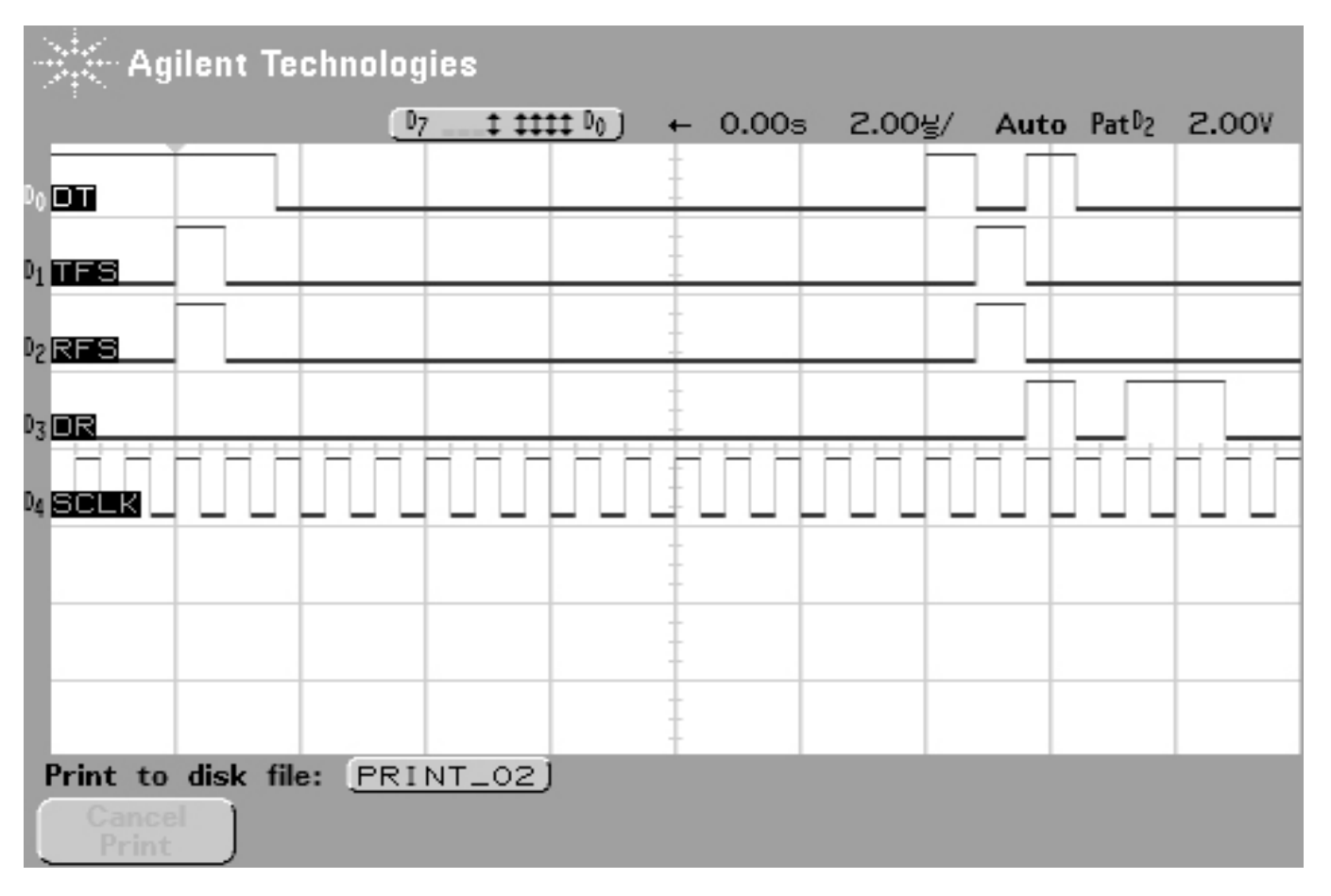

*Figure 4: Logic Analyzer of AD73322L Timing* 

It is possible to use mixed-mode operation when configured in FSLB, but it is necessary to replace the DAC update with a control word write in each sample period which may cause some discontinuity in the output signal due to a sample point being missed and the previous sample being repeated. This however may be acceptable in some cases as the effect may be masked by gain changes, etc.

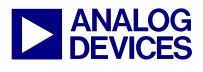

<span id="page-6-0"></span>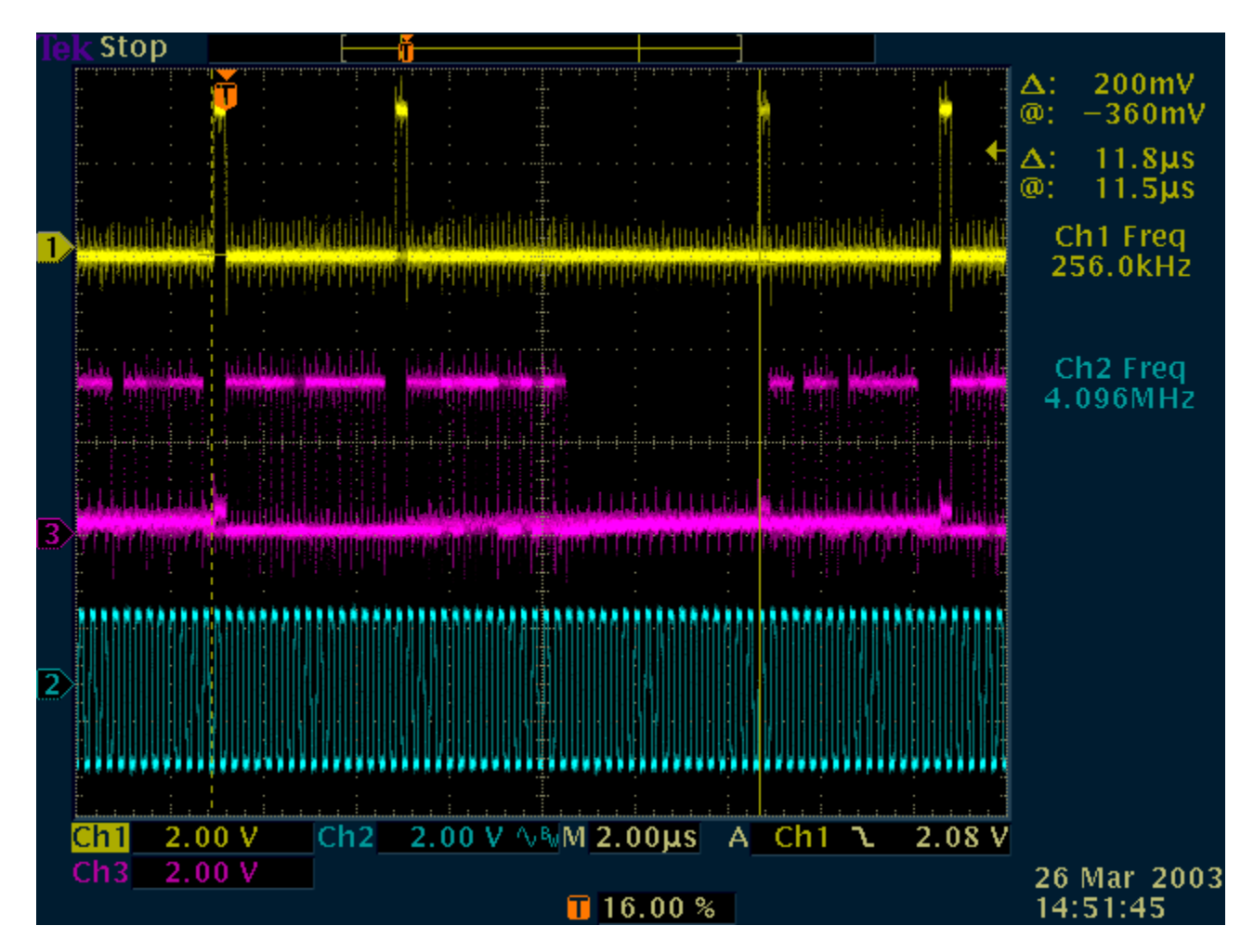

*Figure 5: Scope plot of two channels* 

## **Interrupts**

The AD73322L transfers and receives information over the serial connection from the ADSP-BF535 SPORT. This occurs following reset during the initialization phase—and in both data-mode and mixed-mode. Each transfer of data to or from the ADSP-BF535 can cause a SPORT interrupt to occur. However even in FSLB configuration where serial transfers in and out of the DSP are synchronous, it is important to note that Tx and Rx interrupts do not occur at the same time due to the way that Tx and Rx interrupts are generated internally within the ADSP-BF535's SPORT. This is especially important in time critical control loop

applications where it may be necessary to use Rx interrupts only, as the relative positioning of the Tx interrupts relative to the Rx interrupts in a single sample interval are not suitable for quick update of new DAC positions.

## **AD73322L Initialization**

Following reset, the AD73322L is in its default condition which ensures that the device is in Control Mode and must be programmed or initialized from the ADSP-BF535 to start conversions. As communications between AD73322L and the ADSP-BF535 are interrupt driven, it is usually not practical to embed the

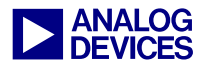

initialization codes into the body of the initialization routine. It is more practical to put the sequence of initialization codes in a memory buffer and to access this buffer with a pointer that is updated on each interrupt. If a circular buffer is used, it allows the interrupt routine to check when the circular buffer pointer has wrapped around—at which point the initialization sequence is complete. In FSLB configurations, a single control word per codec per sample period is sent to the AD73322L whereas in NonFSLB, it is possible to initialize the device in a single sample period provided the SCLK rate is programmed to a high rate. It is also possible to use autobuffering in which case an interrupt is generated when the entire initialization sequence has been sent to the AD73322L.

#### **Conclusions**

This note provides the hardware interface and assembly code for ADSP-BF535 interface to AD73322L operating in mixed mode. While this code example is not the most efficient in terms of the number interrupts, it does provide the most flexibility allowing multiple AD73322L's to be cascaded with full control and realtime parameter updates. Each codec will add two additional interrupts that must be processed. The assembly code in this example is not fully optimized and is not C callable. Additional work should be done to expand the simple FSLB mode (in Appendix 1) to provide a full talkthrough utilizing Tx and Rx autobuffer DMAs.

#### **References**

- [1] ADSP-BF535 Blackfin® DSP Hardware Reference. Revision 1.0, Nov. 2002, Analog Devices, Inc.
- [2] AD73322L, Low Cost, Low Power CMOS General Purpose Dual Analog Front End Datasheet, Rev 0.
- [3] Eval-AD73322LEB Rev 0 evaluation board.
- [4] ADDS-21535-EZLITE Rev 1.5, 2001.
- [5] Blackfin® VisualDSP++™ 3.1.

## **Appendix 1: Simple Autobuffer DMA example**

#### **73322 Test Code.asm**

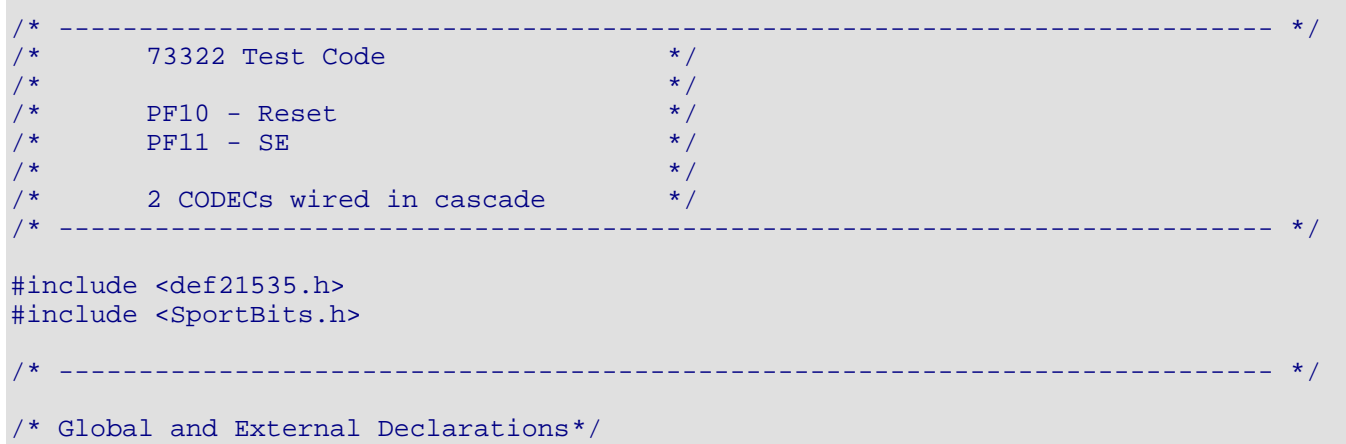

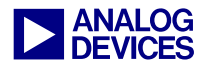

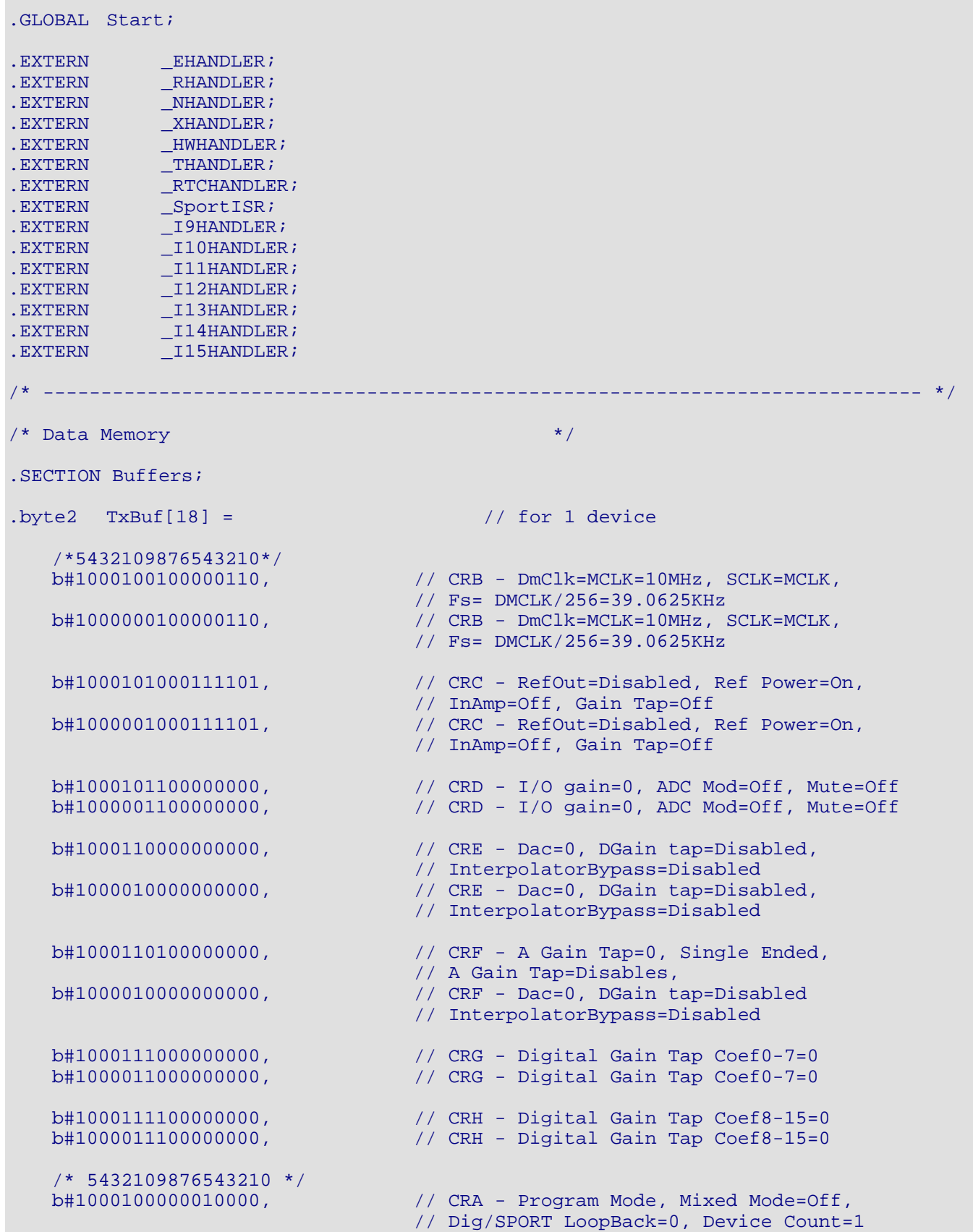

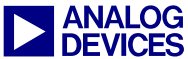

 b#1000000000010000, // CRA - Program Mode, Mixed Mode=Off, // Dog/SPORT LoopBack=0, Device Count=1 b#1000100000010001, // CRA - Data Mode, Mixed Mode=Off, LoopBack=0, // Device Count=1<br>b#100000000000010001; // CRA - Data Mode // CRA - Data Mode, Mixed Mode=Off, LoopBack=0, // Device Count=1  $.$  byte2 TxBuf4[32] =  $//$  for 2 devices /\*5432109876543210\*/ b#1001100100001111, // CRB - DmClk=MCLK=10MHz, SCLK=MCLK, % // Fs= DMCLK/256=39.0625KHz<br>b#1001000100001111, // CRB - DmClk=MCLK=10MHz, S  $h/$  CRB - DmClk=MCLK=10MHz, SCLK=MCLK, // Fs= DMCLK/256=39.0625KHz<br>b#1000100100001111, // CRB - DmClk=MCLK=10MHz, S  $\frac{1}{\sqrt{C}}$ CRB - DmClk=MCLK=10MHz, SCLK=MCLK, // Fs= DMCLK/256=39.0625KHz // CRB - DmClk=MCLK=10MHz, SCLK=MCLK, // Fs= DMCLK/256=39.0625KHz b#1001101000100001, // CRC - RefOut=Disabled, Ref Power=On, // InAmp=Off, Gain Tap=Off b#1001001000100001,<br>b#1000101000100001, // CRC - RefOut=Disabled, Ref Power=On, // InAmp=Off, Gain Tap=Off b#1000001000100001, b#1001101100000000, // CRD - I/O gain=0, ADC Mod=Off, Mute=Off<br>b#1001001100000000, // CRD - ditto b#1001001100000000, b#1000101100000000, // CRD - I/O gain=0, ADC Mod=Off, Mute=Off b#1000001100000000, // CRD - ditto b#1001110000000000, // CRE - Dac=0, InterpolatorBypass=Disabled, // DGain tap=Disabled  $b#1001010000000000$ ,<br> $b#1000110000000000$ , b#1000110000000000, // CRE - Dac=0, InterpolatorBypass=Disabled, // DGain tap=Disabled b#1000010000000000000, // CRE - ditto b#1001110100000000, // CRF - A Gain Tap=0, Single Ended, // A Gain Tap=Disables, b#1001010100000000, // CRF - Input not inverted, LoopBack=Disabled, // A Gain Tap Muted b#1000110100000000, // CRF - A Gain Tap=0, Single Ended, // A Gain Tap=Disables, b#1000010100000000, // CRF - Input not inverted, LoopBack=Disabled, // A Gain Tap Muted b#1001111000000000,<br>b#1001011000000000,<br>h#1000111000000000,<br>h#10001110000000000,<br>h#10001110000000000, b#1001011000000000,<br>b#1000111000000000, // CRG - Digital Gain Tap Coef0-7=0 b#1000011000000000, // CRG - ditto b#1001111100000000, // CRH - Digital Gain Tap Coef8-15=0 b#1001011100000000, // CRH - ditto  $b#1000111100000000$ ,  $/$  CRH - Digital Gain Tap Coef8-15=0<br> $b#1000011100000000$ ,  $/$  CRH - ditto b#10000111000000000, b#1001100000110001, // CRA - Data Mode, Mixed Mode=Off, LoopBack=0,

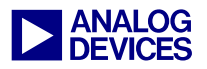

```
 b#1001000000110001, 
                  // 
                               // CRA - Reset=Off 
                                 // Device Count=1
   b#1000100000110001, // CRA - Data Mode, Mixed Mode=Off, LoopBack=0,
                                  // Device Count=1<br>// CRA - Reset=Off
   b#1000000000110001;
#define RxBufLen 12000 
.var RxBuf[RxBufLen];
/* ---------------------------------------------------------------------------- */ 
// Code Start..... 
.Section ProgramCode; 
// Note: should add in check for SIC_IMASK in Rev 0.2 and 1.0 silicon of the ADSP-
// BF535 (should be inverted polarity). 
// Setup Event Vectors and Handlers 
SETUP: R0 = 0; LoadP0(EVT0) 
   r1 = EHANDLER (Z);r1.h = _EHANDLER; // Emulation Handler (Int0) 
   [ P0 ++ ] = R1;
   R0 = RHANDLER (Z);R0.H = _RHANDLER; \frac{1}{100} // Reset Handler (Intl)
   [ P0 ++ ] = R0;
   R0 = _NHANDLER (Z);<br>R0.H = _NHANDLER;
                                       \frac{1}{10} NMI Handler (Int2)
   [ PO ++ ] = RO;
   R0.L = \_ XHANDLER;<br>R0.H = \_ XHANDLER;
                                       // Exception Handler (Int3)
   [ P0 ++ ] = R0;
   [ P0 ++ ] = R0; // IVT4 isn't used 
   R0 = _HWHANDLER (Z);<br>R0.H = _HWHANDLER;
                                       // HW Error Handler (Int5)
   [ P0 ++ ] = R0;
   R0 =THANDLER (Z);<br>R0.H =THANDLER;
                                       // Timer Handler (Int6)
   [ PO ++ ] = RO;
   R0 = TRTCHANDLER (Z);R0.H = _RTCHANDLER; // IVG7 Handler
   [ P0 ++ ] = R0;
   R0 = SportISR (Z);
   R0.H = _SportISR; \frac{1}{2} // IVG8 Handler
   [ P0 ++ ] = R0;
   R0 = I9HANDLER (Z);R0.H = _I9HANDLER; // IVG9 Handler
   [ PO ++ ] = RO;
```
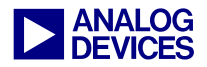

```
R0 = 110HANDLER (Z);
   R0.H = _I10HANDLER; // IVG10 Handler
   [ P0 ++ ] = R0;
   R0 = 111HANDLER (Z);
   R0.H = _I11HANDLER; // IVG11 Handler
   [ PO ++ ] = RO;
   R0 = 12HANDLER (Z);
   R0.H = _I12HANDLER; // IVG12 Handler
   [ PO ++ ] = RO;
   R0 = 113HANDLER (Z);
   R0.H = _I13HANDLER; // IVG13 Handler
   [ PO ++ ] = RO;
   R0 = 114HANDLER (Z);
   R0.H = _I14HANDLER; // IVG14 Handler
   [ PO ++ ] = RO;
  R0 = 115HANDLER (Z);
   R0.H = _I15HANDLER; // IVG15 Handler
   [ P0 ++ ] = R0;
// P0.L = EVT_OVERRIDE & 0xffff; // added in to address anomaly 20 for rev 
// 0.1 ADSP-21535 silicon 
// PO.H = EVT_OVERRIDE >> 16;
1/ RO = 0;
// [ P0 ] = R0; ssync; 
   SP.H = 0xF003; \vert// Set up supervisor stack
   SP.L = 0xFFDC;LoadP0(EVT15) \frac{1}{1} Doint to IVG15 in Event Vector Table P1.L = Start;
                                   //Point to start of code
   P1.H = Start; 
   [P0] = P1; ssync; // Place the address of start code in 
                                    // IVG15 of EVT 
   PO.L = IMASK & OxFFFF;R0 = W[PO];<br>bitset(r0,15);
                                   // Set(enable) IVG15 bit in Interrupt
                                    // Mask Register 
   W[P0] = R0; ssync;
   RAISE 15; \frac{15}{100} // Invoke IVG15 interrupt
   PO.1 = WAIT HERE;P0.h = WAIT_HERE; 
   RETI = P0; nop; 
    nop; 
    nop; 
    nop; 
   RTI; \frac{1}{2} Return from Reset Interrupt
WAIT_HERE: \frac{1}{100} // Wait here till IVG15 interrupt is
```
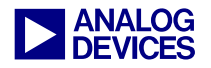

```
JUMP WAIT HERE;
                                       // processed 
// ---------------------------------------------------------------------------- 
// Main code starts here ..... 
Start: [--SP] = RETI; \frac{1}{2} // RETI must be pushed to enable
                                          // interrupts. Boot code in supervisor 
                                          // mode starts here. 
    call GeneralPurposeInit; 
    call Sport1Inits; 
    call SportIRQInits; 
    call Sport1TxDMASetup; 
    call Program73322s; 
// call Sport1TxDMASetup2; // Added (JWS) 
    call Sport1RxDMASetup; 
    call Recieve73322Data; 
DieHere: 
    nop; 
    nop; 
    nop; 
    nop; 
    jump DieHere; 
// ---------------------------------------------------------------------------- 
// Subs Start..... 
// init PFs and blink LEDs, reset CODEC 
GeneralPurposeInit: 
   // initalize pointer registers and data registers 
   R0 = 0; R1 = 0; R2 = 0; R3 = 0; R4 = 0; R5 = 0; R6 = 0; R7 = 0;
   P0 = 0; P1 = 0; P2 = 0; P3 = 0; P4 = 0; P5 = 0;
   // initialize the DAG registers 
   IO = 0 (X); II = 0 (X); I2 = 0 (X); I3 = 0 (X);MO = O (X); M1 = O (X); M2 = O (X); M3 = O (X);LO = O (X); L1 = O (X); L2 = O (X); L3 = O (X);B0 = 0 (X); B1 = 0 (X); B2 = 0 (X); B3 = 0 (X);
   LoadP0(FIO_DIR) // config PF I/O bits as outputs 
   R0.1 = w[P0];bitset (R0, Reset); 
   bitset (R0, SE); 
   bitset (R0, LED); 
   w[PO] = R0.1; ssync;
   LoadP0(FIO_FLAG_S) // Set Init state for SE, Reset and LED == ON 
   R0.1 = 0x0C01;w[PO] = R0.1; ssync;
   P5.1 = 0x0000;p5.h = 0x1000; 
   loop blink_LEDs lc0=P5;
```
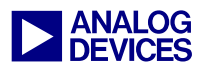

```
 loop_begin 
blink_LEDs; 
    nop; 
    loop_end blink_LEDs; 
   LoadP0(FIO_FLAG_C) // reset 73322, turn off LED 
   r0.1 = 0x0C01;w[P0] = R0.1; ssync;
   P5 = 0x00000140; // hold reset for about 1uS 
   loop hold_Reset lc0=P5; 
    loop_begin hold_Reset; 
    nop; 
   loop end hold Reset;
   LoadP0(FIO_FLAG_S) // release the Reset line, turn on LED 
   r0.1 = 0x0401;w[P0] = R0.1; ssync;
   p5.l = 0xd480; // allow CODEC time to recouver from Reset 
   P5.h = 0x3F00; 
   loop ResetRecouver lc0=P5; 
    loop_begin ResetRecouver; 
        nop; 
   loop_end ResetRecouver;
    rts; 
// ---------------------------------------------------------------------------- 
Sport1Inits: 
   R0 = 0 \times 0000 LoadP0(SPORT1_TX_CONFIG) 
   w[PO] = R0; ssync;
    LoadP0(SPORT1_RX_CONFIG) 
   w[PO] = R0; ssync;
    LoadP0(SPORT1_CONFIG_DMA_TX) 
   w[PO] = R0; ssync;
    LoadP0(SPORT1_CONFIG_DMA_RX) 
   w[PO] = R0; ssync;
    LoadP0(SPORT1_MCMC1) 
   w[PO] = R0; ssync; LoadP0(SPORT1_MCMC2) 
   w[PO] = R0; ssync;
    LoadP0(SPORT1_IRQSTAT_RX) // this clears any Rx errors 
   R0.1 = 0x07;w[PO] = R0; ssync;
    LoadP0(SPORT1_IRQSTAT_TX) // this clears any Tx errors 
   R0.1 = 0x07;w[PO] = R0; ssync;
   R0.1 = (TFSR + BITS16); LoadP0(SPORT1_TX_CONFIG) 
   w[PO] = R0; ssync;
```
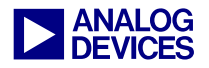

```
R0.1 = (RFSR + BITS16);
    LoadP0(SPORT1_RX_CONFIG) 
   w[PO] = R0; ssync;
    rts; 
// ---------------------------------------------------------------------------- 
SportIRQInits: 
   R0.h = 0x FFFF; \frac{1}{8} enables Sport1 IRQs, old =0x000000C0, Errata #8
   R0.1 = 0xFF3F; LoadP0(SIC_IMASK) 
   w[PO] = R0; ssync;
   R0.1 = 0x011F; // enables IVG8
    LoadP0(IMASK) 
   w[PO] = R0; ssync;
    rts; 
// ------------------------
                             // ---------------------------------------------------------------------------- 
Program73322s: 
   LoadP0(FIO_FLAG_C) // clear SE (disable the CODEC)
   R0.1 = 0;bitset (R0, SE); 
   w[P0] = R0.1; ssync;
   R0.1 = 0x0015; \frac{1}{2} autobuffer, int on complete, DMA enabled
    LoadP0(SPORT1_CONFIG_DMA_TX) 
   w[p0] = R0; ssync;
    LoadP0(SPORT1_TX_CONFIG) 
   R0 = w[p0];Bitset(R0, TSPEN); // enable Sport1
   w[p0] = R0; ssync;
   R7 = 0x0000; // TX IRQ flag 
    LoadP0 (FIO_FLAG_S) // enable the CODEC: SE = 1 
   R0 = w[PO];bitset (R0, SE); 
   w[PO] = R0; ssync;WaitOnTx: \frac{1}{2} // interrupt should be generated here !?!?!
    nop; 
    nop; 
    nop; 
    nop; 
    rts; 
// ---------------------------------------------------------------------------- 
Recieve73322Data: 
   LoadP0(FIO_FLAG_C) // clear SE (disable the CODEC) 
   R0.1 = 0;bitset (R0, SE); 
   w[PO] = R0.l; ssync;
```
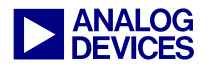

```
R0.l = 0x0017; // autobuffer, int on complete, DMA enabled 
    LoadP0(SPORT1_CONFIG_DMA_RX) 
   w[p0] = R0.l; ssync;/* R0.l = 0x0015; // (JWS) autobuffer, int on complete, DMA enabled 
    LoadP0(SPORT1_CONFIG_DMA_TX) 
   w[p0] = R0; ssync;
    LoadP0(SPORT1_TX_CONFIG) 
   R0 = w[p0];Bitset(R0, TSPEN); // enable Sport1
   w[p0] = R0; ssync;
   R7 = 0x0000; // TX IRO flag*/ 
    LoadP0(SPORT1_RX_CONFIG) 
   R0.1 = w[p0];Bitset(R0, RSPEN); // enable Sport1
   w[p0] = R0.1; ssync;
   LoadP0(FIO_FLAG_S) // enable CODEC: SE = 1 
   R0.1 = w[PO];bitset (R0, SE); 
   w[PO] = R0; ssync;
WaitOnRx: 
  nop; \frac{1}{2} // interrupt should be generated here !?!?!
    nop; 
    nop; 
    nop; 
    rts; 
// ---------------------------------------------------------------------------- 
Sport1TxDMASetup: 
  R0.1 = 0x0014; \frac{1}{2} enable autobuffer
                           // DCOME set to 1 (interrupt on completion) 
    LoadP0(SPORT1_CONFIG_DMA_TX) 
   w[p0] = R0; ssync;
   R0.l = (TxBuf \gg 16) \& 0xFFFF; // load start address HI word
    LoadP0(SPORT1_START_ADDR_HI_TX) 
   w[p0] = R0; ssync;
   R0.1 = TxBuf & 0xFFFF; \frac{1}{2} load start address Lo word
    LoadP0(SPORT1_START_ADDR_LO_TX) 
   w[p0] = R0; ssync;
   R0.1 = LENGTH (TxBuf); \frac{1}{2} // load length of buffer
    LoadP0(SPORT1_COUNT_TX) 
   w[p0] = R0; ssync;
    rts; 
// ----------------------------------------------------------------------------
```
Sport1RxDMASetup:

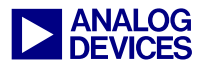

```
 LoadP0(SPORT1_CONFIG_DMA_RX) 
   R0.l = 0x0014; // DCOME set to 1 
   w[p0] = R0; ssync;
   R0.1 = (RxBuf >> 16) & 0xFFFF;
    LoadP0(SPORT1_START_ADDR_HI_RX) 
   w[p0] = R0; ssync;
   R0.1 = RxBut & 0xFFFF; LoadP0(SPORT1_START_ADDR_LO_RX) 
   w[p0] = R0; ssync;
   R0.1 = LENGTH (RxBuf);
    LoadP0(SPORT1_COUNT_RX) 
   w[p0] = R0; ssync;
    rts; 
// ------------------------------------------------------------------------
```
*Listing 1: 73322 Test Code.asm*

#### **73322 IRQ Test Code.asm**

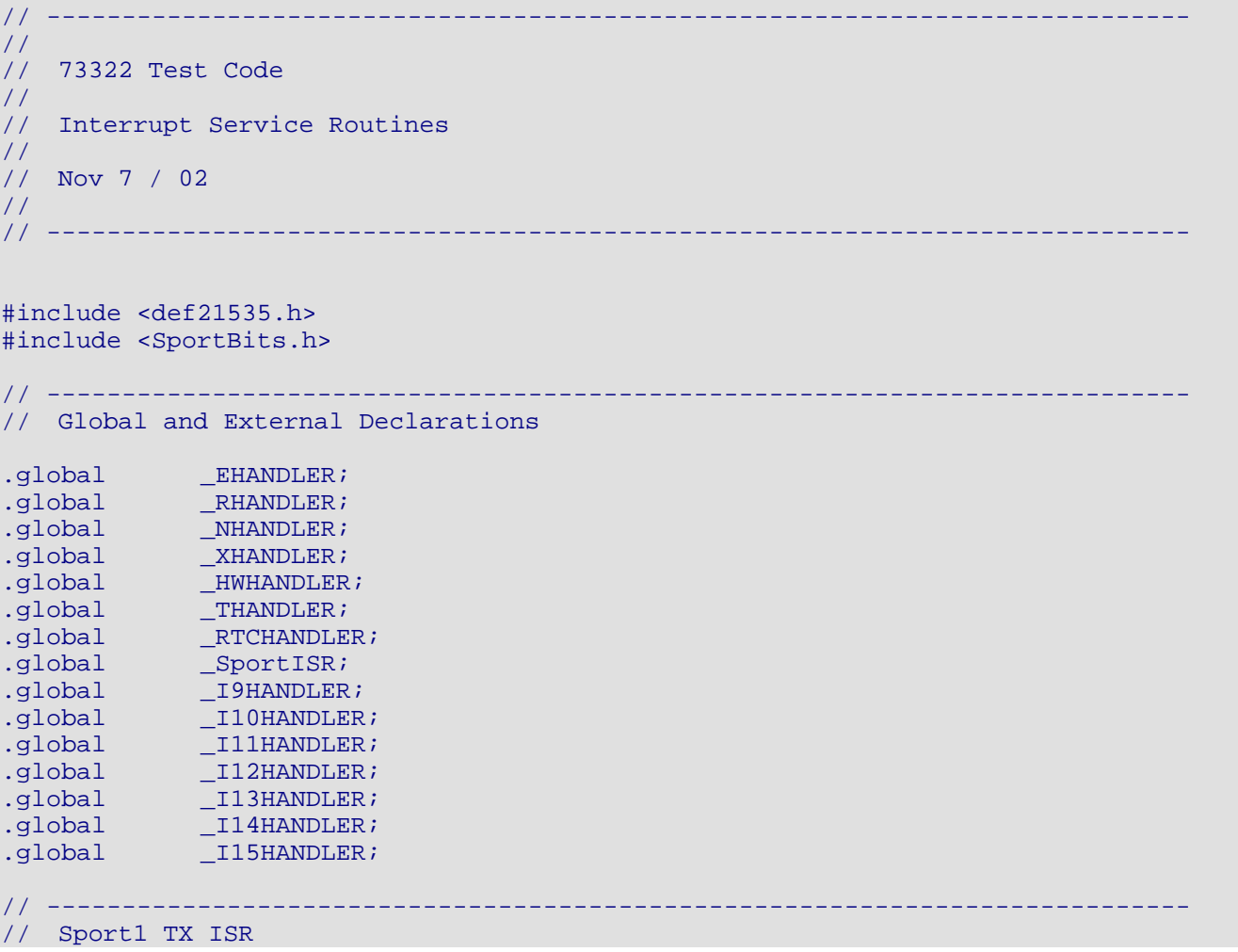

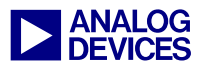

```
.Section ISRCode; 
_SportISR: 
   [--SP] = (r7:0);[--SP] = (p5:0);LoadP0(SIC_ISR) // read MMR to determine what caused the interrupt 
   RO = [PO];cc = \text{bittst} (\text{R0}, 4);if cc jump SportRxISR; 
// ---------------------------------------------------------------------------- 
// Sport1 Tx ISR 
SportTxISR: 
    cc = \text{bittst} (\text{R7}, 0); // test flag
    if !CC jump int5_done; // if set 
    bitset (R7,0); 
   (p5:0) = [SP++]; // Restore Regs
   (r7:0) = [SP++]; rti; 
int5_done: 
    LoadP0(SIC_IMASK) 
   R0 = w[PO];<br>bitset (R0,7);// Use to be "bitclr"..Errata #8, SIC_IMASK inversion
   w[PO] = R0; ssync;
   R7 = 0;(p5:0) = [SP++]; // Restore Regs
   (r7:0) = [SP++]; rti; 
// ---------------------------------------------------------------------------- 
// Sport1 Rx ISR 
SportRxISR: 
// R0 = 0x0C0; // old=0x0C0, Errata #8 
    R0.h = 0xFFFF; // enables Sport1 IRQs, old =0x000000C0, Errata #8 
   R0.1 = 0xFF3F;LoadP0(SIC_IMASK) 
   w[PO] = R0; ssync;
   (p5:0) = [SP++]; // Restore Regs
   (r7:0) = [SP++]; rti; 
_EHANDLER: // Emulation Handler 0 
   RTE; 
_RHANDLER: // Reset Handler 1 
   RTI; 
NHANDLER: // NMI Handler 2
   RTN; 
XHANDLER: // Exception Handler 3
  RTX;
```
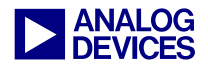

| HWHANDLER:<br>RTI;                                  | // HW Error Handler 5  |
|-----------------------------------------------------|------------------------|
| THANDLER:<br>RTI;                                   | // Timer Handler 6     |
| RTCHANDLER:<br>RTI;                                 | // IVG 7 Handler (RTC) |
| I9HANDLER:<br>RTI;                                  | // IVG 9 Handler       |
| I10HANDLER:<br>RTI;                                 | // IVG 10 Handler      |
| I11HANDLER:<br>RTI;                                 | // IVG 11 Handler      |
| I12HANDLER:<br>RTI;                                 | // IVG 12 Handler      |
| I13HANDLER:<br>RTI;                                 | // IVG 13 Handler      |
| I14HANDLER:<br>RTI;                                 |                        |
| I15HANDLER:<br>nop;<br>nop;<br>nop;<br>nop;<br>RTI; |                        |

*Listing 2: 73322 IRQ Test Code.asm*

#### **Appendix 2: Interrupt driven Non-DMA 2-Channel assembly code**

**Defines.asm** 

```
/* Tx Config Register bits */ 
#define ZERO_FILL 0<br>#define SIGN EXT 4
#define SIGN_EXT 4 
#define MU_LAW 8<br>#define A_LAW 0xC
#define A_LAW 0xC<br>#define LSB_FIRST 0x10
#define LSB_FIRST 0x10 
#define BITS16
#define BITS8 0x0E0 
#define ITFS 0x200 /* internal xmit frame sync */<br>#define TFSR 0x400 /* xmit frame sync required */
                         0 \times 400 /* xmit frame sync required */<br>0 \times 800#define DITFS 0x800 
                                                    /* active low frame sync */<br>/* late frame sync */
#define LATFS 0x2000<br>#define CKRE 0x4000
                                              /* sample data on rising edge of bitclk */<br>
// Internal Clock Disable
#define ICLKD 0x8000
```
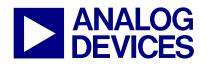

```
/* Rx Config Register bits */ 
#define RSPEN 0 /* rx enable */ 
#define IRFS 0x200 /* use internal frame sync */ 
#define RFSR 0x400 <br>#define LRFS 0x1000 /* active lo rx frame sync */
#define LRFS 0x1000 /* active lo rx frame sync */<br>#define LARFS 0x2000 /* late rx frame sync */
                                         /* late rx frame sync *//* SPORT Register Bits */ 
#define RXS 1 /* Status register: Receive Status bit */<br>#define TXS 2 /* Status register: Transmit Status bit */
#define TXS 2 /* Status register: Transmit Status bit */ 
#define TSPEN 0 /* TX Config reg: Tx Sport Enable */ 
#define CODEC_INIT_Length 18 
#define RxBufLength 256 
#define TxBufLength 256 
#define SineCosTableLength 32 
#define NoChannels 2 
                          /* ---------------------------------------------------------------------------- */ 
// Macros Here..... 
#define SE 0x0B 
#define Reset 0x0A 
#define LED 0x00 
#define Loadd(a,b)\ 
        a.l=b \& 0 \times FFFF;\
        a.h=(b \gg 16) & 0xFFFF;
#define Load(c,b)\setminusa.l=b\mathbf{b} a.h=b; 
#define LoaddP0(a)\ 
        P0.1=a \& 0xFFFF;\
        P0.h=(a >> 16) & 0xFFFF; 
#define LoadP0(a)\ 
        P0.1=a;\n\ P0.h=a; 
#define LoaddP1(a)\ 
        P1.1=a & 0xFFFF;\
        P1.h=(a >> 16) & 0xFFFF; 
#define LoadP1(a)\ 
        P1.1=a;\n\P1.h=a;#define LoaddP2(a)\ 
        P2.1=a \& 0xFFFF;
        P2.h=(a \gg 16) & 0xFFFF;
#define LoadP2(a)\ 
        P2.1=ai\setminus
```
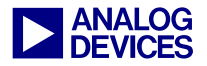

```
P2.h=a; 
#define LoaddP3(a)\ 
         P3.1=a & 0xFFFF;\
         P3.h=(a >> 16) & 0xFFFF; 
#define LoadP3(a)\ 
        P3.1=a;\n\ P3.h=a; 
#define LoaddP4(a)\ 
         P4.L=a \& OxFFFF; \P4.h=(a \gg 16) & 0xFFFF;
#define LoadP4(a)\ 
        P4.1=a;\n\ P4.h=a; 
#define LoaddP5(a)\ 
        P5.1=a & 0xFFFF;
        P5.h=(a >> 16) & 0xFFFF;
#define LoadP5(a)\ 
        P5.1=a;\setminus P5.h=a; 
#define LoaddR0(a)\ 
        R0.L=a \& OxFFFF; \R0.h=(a >> 16) & 0xFFFF; 
#define LoadR0(a)\ 
        R0.l=a;\n R0.h=a; 
#define LoaddR5(a)\ 
        R5.1=a & 0xFFFF;\
        R5.h=(a >> 16) & 0xFFFF; 
#define LoadR5(a)\ 
        R5.l=a;\n\ R5.h=a; 
#define LoaddR6(a)\ 
        R6.1=a \& 0xFFFF;
        R6.h=(a >> 16) & 0xFFFF; 
#define LoadR6(a)\ 
        R6.1=a;\n\R6.h=a;
```
*Listing 3: Defines.h* 

#### **FinalTestBuffers.asm**

```
// ---------------------------------------------------------------------------- 
// Buffers and CODEC initialization codes 
                                            // ----------------------------------------------------------------------------
```
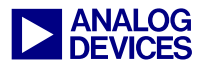

#include <defines.h>

```
// ---------------------------------------------------------------------------- 
// Global and External definitions 
.global Done; 
.global Channel; 
.global CODEC_Init_Data; 
.global SineCos1; 
.global SineCos2; 
.global SineCos3; 
.global SineCos4; 
.global SineCos5; 
.global SineCos6; 
.global SineCos7; 
.global SineCos8; 
.global RxBufPointer; 
.global RxBuf1; 
.global RxBuf2; 
.global RxBuf3; 
.global RxBuf4; 
.global RxBuf5; 
.global RxBuf6; 
.global RxBuf7; 
.global RxBuf8; 
.global RxChannelEnables; 
.global TxBufPointer; 
.global TxBuf1; 
.global TxBuf2; 
.global TxBuf3; 
.global TxBuf4; 
.global TxBuf5; 
.global TxBuf6; 
.global TxBuf7; 
.global TxBuf8; 
.global TxChannelEnables; 
// ---------------------------------------------------------------------------- 
// Data Memory 
.Section Buffers; 
// ---------------------------------------------------------------------------- 
// misc variables 
.byte2 Done; 
.byte2 Channel; 
.byte RxChannelEnables[8]; 
.byte TxChannelEnables[8]; 
// ---------------------------------------------------------------------------- 
// Actual Tx and Rx buffers and pointers 
.byte2 RxBufPointer; 
.byte2 RxBuf1[RxBufLength]; 
.byte2 RxBuf2[RxBufLength];
```
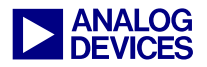

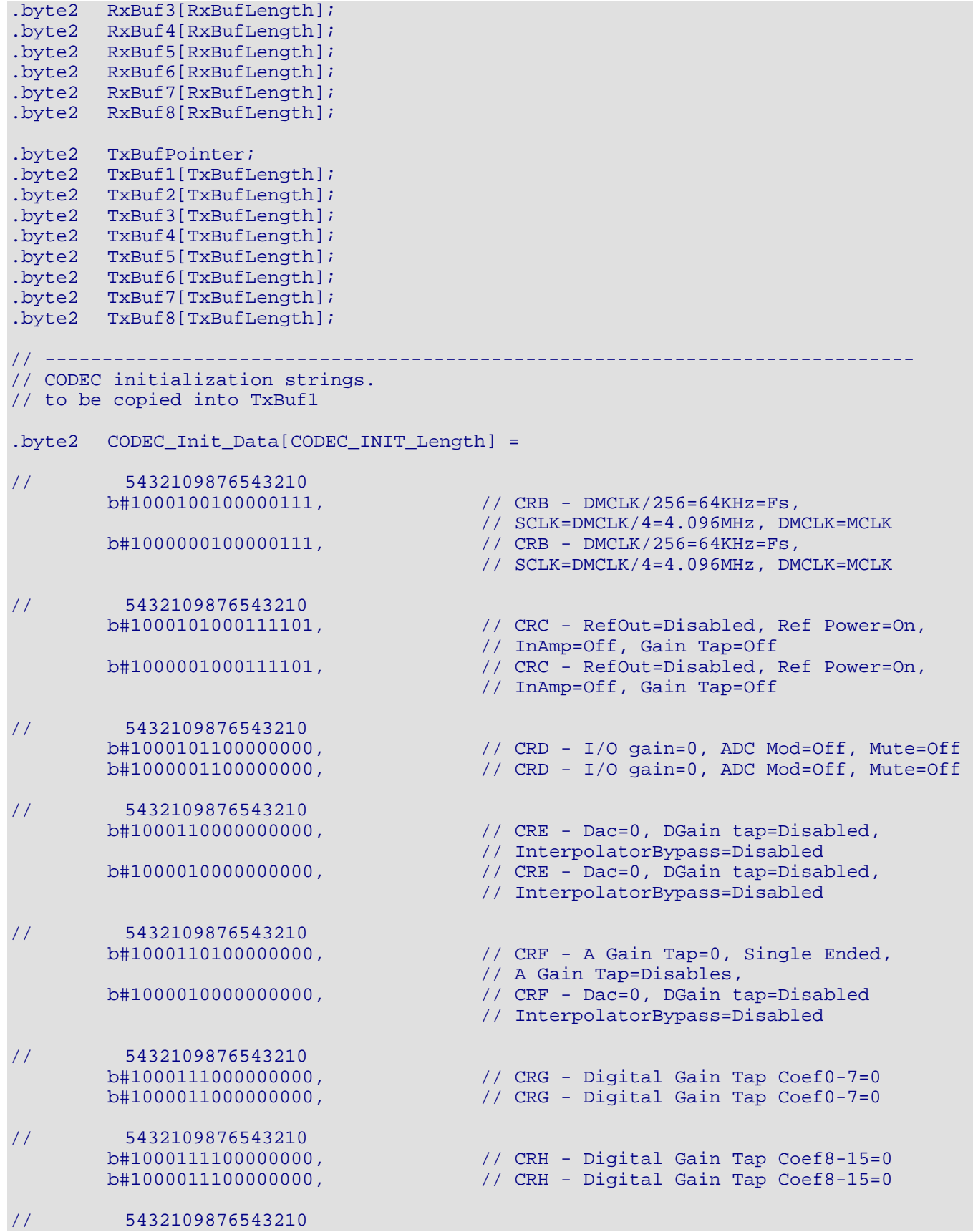

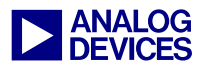

```
b#1000100000000,
                 // 
Dig/SPORT LoopBack=0, Device Count=1 
                                      // CRA - Program Mode, Mixed Mode=Off, 
       b#1000000000010000, // CRA - Program Mode, Mixed Mode=Off, 
                                        // Dog/SPORT LoopBack=0, Device Count=1 
// 5432109876543210 
       b#10001000000010001, // CRA - Data Mode, Mixed Mode = Off,// LoopBack=0, Device Count=1<br>b#100000000000010001; // CRA - Data Mode, Mixed Mode
                                       // CRA - Data Mode, Mixed Mode=Off,
                                        // LoopBack=0, Device Count=1 
// ---------------------------------------------------------------------------- 
// Data to output to the CODECs ... Sine, Cos and 1, 2, 3 and 4 pulse trains 
/* .byte2 SineCos1 [SineCosTableLength] = 
    0x8000, 
    0x8000, 
 .
```

```
Listing 4: FinalTestBuffers.asm
```
#### **FinalTestISR.asm**

```
// ---------------------------------------------------------------------------- 
// 
// Blackfin - 73322 Final test code 
// 
// Interrupt Service Routines 
// 
// Jan 13 / 03 
// 
// ---------------------------------------------------------------------------- 
#include <def21535.h> 
#include <defines.h> 
// ---------------------------------------------------------------------------- 
// Global and External definitions 
.global _EHandler; 
.global _RHandler; 
.global _NHandler; 
.global _XHandler; 
.global _HWHandler; 
.global _THandler; 
.global _RTCHandler; 
.global _Sport1ISR; 
.global _CODEC_INIT_ISR; 
.global _I9Handler; 
.global _I10Handler; 
.global _I11Handler; 
.global _I12Handler; 
.global _I13Handler; 
.global _I14Handler; 
.global _I15Handler; 
.extern RxBufPointer; 
.extern RxChannelEnables;
```
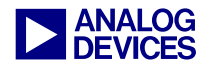

```
.extern RxBuf1; 
.extern TxBufPointer; 
.extern TxChannelEnables; 
.extern TxBuf1; 
.extern Done; 
.extern Channel; 
.extern CODEC_Init_Data; 
// ---------------------------------------------------------------------------- 
// Code 
// ---------------------------------------------------------------------------- 
// Sport1 ISR (IVG 8) 
.Section ISRCode; 
_Sport1ISR: 
// ---------------------------------------------------------------------------- 
// update the Channel number 
   [--SP] = (r7:0);[--SP] = (P5:4);LoadP4(Channel) // get current Channel 
   R0.1 = w[P4];<br>R7 = R0;// save for later use
   R0 \leftarrow 1; \frac{1}{2} // point to next
   w[P4] = R0.1; \frac{1}{2} = \frac{1}{2} // save new value
   R1 = NoChannels; \qquad \qquad \qquad \qquad \qquad \qquad \qquad // (JWS) Old = 8, new = 2cc = R0 == R1; // test for roll overif !cc jump NoRollOver; 
   R0 = 0x00; \frac{1}{2} // Channel has rolled over, reset to 0
   w[P4] = R0.1;// ---------------------------------------------------------------------------- 
// get and save the CODEC data to the correct buffer 
NoRollOver: 
Sport1 Rx:
    LoadR6 (RxChannelEnables) // determine if channel is enabled 
   R6 = R6 + R7; // base + offset
   P4 = R6;<br>R0 = b[P4];
                                 // current channel enable
   cc = R0 == 0; // off if 0, on if not 0
   if cc jump NoSave; 
   // channel is enabled 
    LoadP4 (RxBufPointer) 
   R6 = w[P4]; // R6 = point to top of RxBuf1R5 = RxButLength * 2; \qquad // *2 because it's in bytes
    R4 = R5.1 * R7.1 (fu); // select buffer: R4 = (256 * 2 \text{ bytes } * \text{ Channel})R3 = R4 + R6; \frac{1}{2} \frac{1}{R3}=top of RxBuf1 + (256*2 Bytes * Channel)
   LoadR5 (RxBuf1) \frac{1}{1} base address of Rx buffers<br>R3 = R3 + R5; \frac{1}{1} add offset to base address
                                  // add offset to base address
   P4 = R3;
```
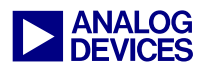

```
 LoaddP5 
(SPORT1_RX) // read current data 
    R0 = w[P5];<br>w[P4] = R0;// save it.
NoSave: 
   R6 = NoChannels - 1; // (JWS) old=7, new=1cc = R7 == R6;if !cc jump Sport1_Tx; 
     LoadP4 (RxBufPointer) 
    R0.1 = w[P4]R0 + = 2;w[P4] = R0.1;R6 = RxBufLength * 2;
    cc = R0 == R6;if !cc jump Sport1_Tx; 
   R0 = 0x00;w[P4] = R0.1;// ---------------------------------------------------------------------------- 
// load and send data to the CODECs 
Sport1_Tx: 
   R7 + = 2;R6 = NoChannels - 1; // (JWS) old=7, new=1R7 = R7 & R6;
    LoadR6 (TxChannelEnables) 
   R6 = R6 + R7;P4 = R6;R0 = b[P4];
    cc = R0 == 0x00;<br>if cc jump OutputNull;
                                    // jump if channel is OFF
   LoadP4 (TxBufPointer) // channel is enabled 
    R6 = w[P4]R5 = TxBufLength * 2;
    R4 = R5.1 * R7.1(fu);R3 = R4 + R6;<br>LoadR5 (RxBuf1)
                                     // base address of Tx buffers
                                     // (JWS) right now you just write out the 
RxBuffer.. 
                                      // just a talkthrough 
    R3 = R3 + R5;P4 = R3;LoaddP5 (SPORT1_TX) // get data
    R1 = w[P4];w[P5] = R1; ssync; // write to Sport1
TxPointerTest: (1) (1) (2) (3) (3) (3) (3) (3) (3) (3) (3) (3) (3) (3) (3) (3) (3) (3) (3) (3) (3) (3) (3) (3) (3) (3) (3) (3) (3) (3) (3) (3) (3) (3) (R6 = NoChannels - 2;cc = R7 == R6; // (JWS) is channel number = 0???
   if !cc jump Sport1_ISR_Exit; 
    LoadP4 (TxBufPointer) 
   R0.1 = w[P4]R0 + = 2;w[P4] = R0.1;
```
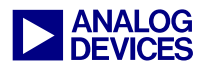

```
R6 = TxBufLength * 2; \frac{1}{2} // SineCosTableLength * 2;
   cc = R0 == R6;if !cc jump Sport1_ISR_Exit; 
   R0 = 0x00;w[P4] = R0;Sport1_ISR_Exit: 
   LoaddP4 (SPORT1_IRQSTAT_TX) // clear interrupts 
   R0.1 = 0x01;w[P4] = R0; ssync;
    LoaddP4 (SPORT1_IRQSTAT_RX) 
   R0.1 = 0x07;w[P4] = R0; ssync;
   LoadP4 (Done) // show that an interrupt occured
   R0 = 0x01; \frac{1}{2} // Flag that interrupt occurred
   w[P4] = R0;(P5:4) = [SP++]; // Restore Regs 
   (r7:0) = [SP++]; rti; 
OutputNull: 
   R0 = 0x00; LoaddP4 (SPORT1_TX) 
   w[P4] = R0; ssync;
    jump TxPointerTest; 
// ---------------------------------------------------------------------------- 
// This ISR is used only during CODEC initizlization and temporarily replaces 
// _Sport1ISR 
_CODEC_INIT_ISR: 
   [--SP] = (R7:6); // save regs 
   [--SP] = (P5:3);LoadP3 (TxBufPointer)<br>R6 = w[P3];
                                         1/ read the current pointer
   P5 = R6; LoadP4 (CODEC_Init_Data) 
   P4 = P4 + P5;<br>R7 = w[P4];// read the current data word
    LoaddP4 (SPORT1_TX) 
   W[P4] = R7;
   R7 = CODEC\_INIT\_Length * 2;<br>cc = R6 == R7;// see if init is complete
   if cc jump CODEC_Init_Done; 
   R6 += 2; \frac{1}{2} // init not complete, point to the next
   w[P3] = R6; \frac{1}{2} with \frac{1}{2} word of data
    jump Tx_ISR_Done; 
CODEC_Init_Done:<br>LoadP4 (Done)
                                        1/ show that CODEC init is complete
   R6 = 0x01;w[ P4 ] = R6;
```
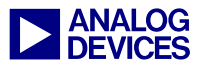

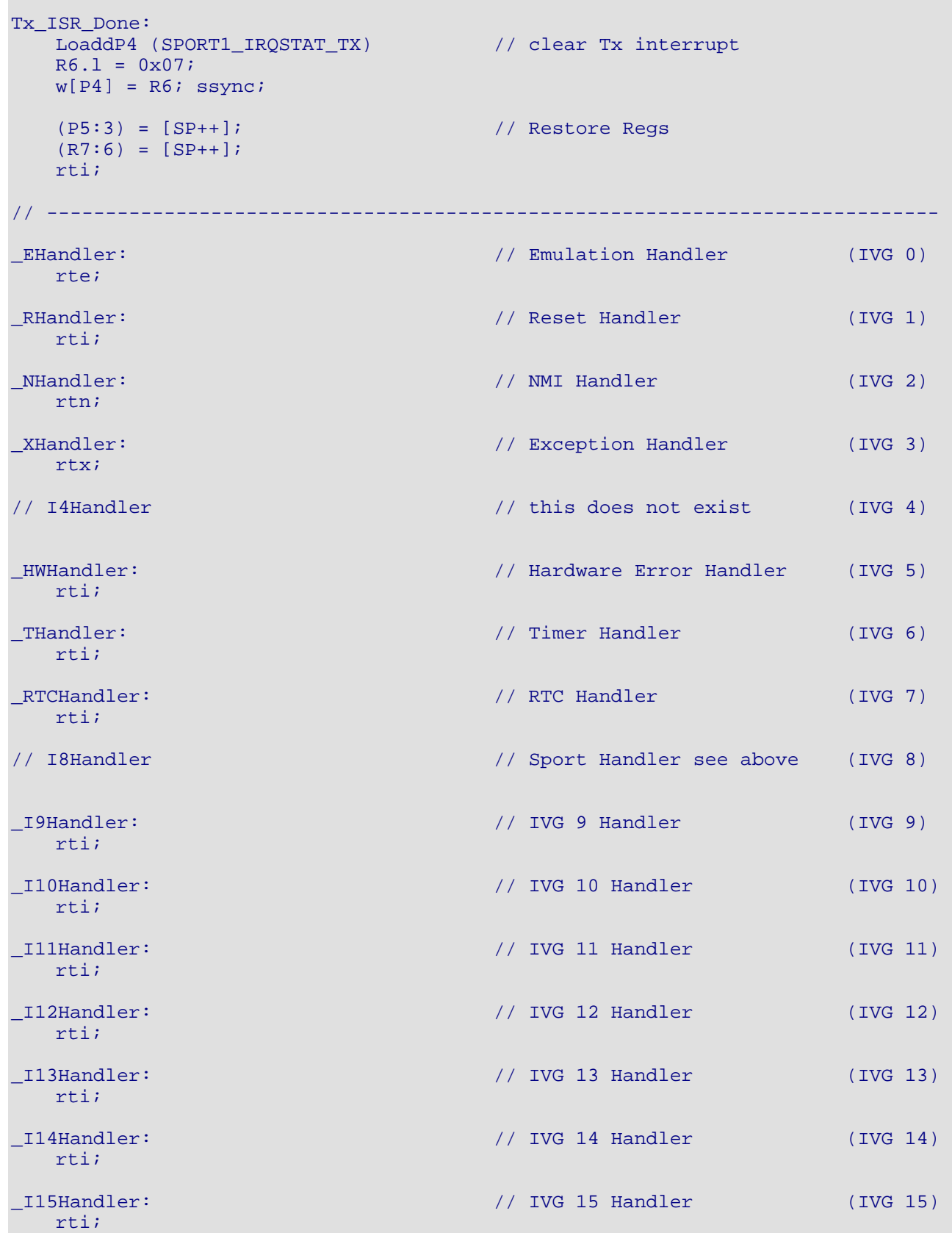

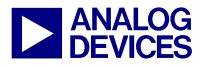

#### *Listing 5: FinalTestISR.asm*

#### **FinalTestMain.asm**

```
// ---------------------------------------------------------------------------- 
// 
// Blackfin - 73322 Final test code 
// 
// Main code - 1 stereo CODEC 
// 
// 03/20/03 
//<br>// -----------
                                // ---------------------------------------------------------------------------- 
#include <def21535.h> 
#include <defines.h> 
// ---------------------------------------------------------------------------- 
// Global and External definitions 
.extern _EHandler; 
.extern _RHandler; 
.extern _NHandler; 
.extern _XHandler; 
.extern _HWHandler; 
.extern _THandler; 
.extern _RTCHandler; 
.extern _Sport1ISR; 
.extern CODEC INIT ISR;
.extern CODEC_Init_Length; 
.extern CODEC_Init_Data; 
.extern _I9Handler; 
.extern _I10Handler; 
.extern _I11Handler;
.extern _I12Handler; 
.extern _I13Handler; 
.extern _I14Handler; 
.extern _I15Handler; 
.extern Done; 
.extern Channel; 
.extern TxChannelEnables; 
.extern TxBufPointer; 
.extern TxBuf1; 
.extern TxBuf2; 
.extern TxBuf3; 
.extern TxBuf4; 
.extern TxBuf5; 
.extern TxBuf6; 
.extern TxBuf7; 
.extern TxBuf8; 
.extern RxChannelEnables; 
.extern RxBufPointer; 
.extern RxBuf1; 
.extern RxBuf2;
```
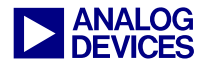

```
.extern RxBuf3; 
.extern RxBuf4; 
.extern RxBuf5; 
.extern RxBuf6; 
.extern RxBuf7; 
.extern RxBuf8; 
.extern SineCos1; 
.extern SineCos2; 
.extern SineCos3; 
.extern SineCos4; 
.extern SineCos5; 
.extern SineCos6; 
.extern SineCos7; 
.extern SineCos8; 
// ---------------------------------------------------------------------------- 
// Code<br>// -------
                // ---------------------------------------------------------------------------- 
// Code start ..... 
.Section ProgramCode; 
// Setup Event vectors and handlers 
Start: 
   R0 = 0; LoaddP0 (EVT0) 
   R1 = EHandler (Z); \frac{1}{2} Emulation Handler IVG 0
   R1.h = EHandler;
   [PO++] = R1;R1 = RHandler (Z); // Reset Handler IVG 1
   R1.h = _RHandler;
   [PO++] = R1;R1 = NHandler (Z); // NMI Handler IVG 2
   R1.h = _NHandler;
    [PO++] = R1;R1 = XHandler (Z); // Exception Handler IVG 3
   R1.h = _XHandler;
    [PO++] = R1;[P0++] = R0; // IVT4 is not used
   R1 = _HWHandler (Z); \frac{1}{2} // Hardware Error Handler IVG 5
   R1.h = _HWHandler; 
   [P0++] = R1;R1 = THandler (Z); \frac{1}{2} // Timer Handler IVG 6
   R1.h = _THandler;
   [P0++] = R1;R1 = \frac{RTCHandler (Z)}{W} // Handler IVG 7
   R1.h = RTCHandler;[PO++] = R1;R1 = \text{\texttt{CODEC\_INIT\_ISR}} (Z); // Sport Handler IVG 8
   R1.h = \_ \text{CODEC} \_ \text{INIT} \_ \text{ISR};
```
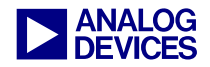

```
[PO++] = R1;R1 = 19Handler (Z); // Handler IVG 9
   R1.h = _I9Handler; 
   [PO++] = R1;R1 = 10Handler (Z); // Handler IVG 10
   R1.h = 110Handler;
   [PO++] = R1;R1 = 111Handler (Z); // Handler IVG 11
   R1.h = _I11Handler; 
   [PO++] = R1;R1 = 12Handler (Z); // Handler IVG 12
   R1.h = _I12Handler;
   [PO++] = R1;R1 = 13Handler (Z); // Handler IVG 13
   R1.h = _I13Handler; 
   [PO++] = R1;R1 = 114Handler (Z); // Handler IVG 14
   R1.h = 114Handler;
   [P0++] = R1;R1 = I15Handler (Z); // Handler IVG 15
   R1.h = I15Handler;
   [PO++] = R1;LoaddP0 (EVT_OVERRIDE) \frac{1}{2} added in to address anomaly 20 for rev 0.1
                                // silicon 
   RO = 0;[P0] = R0; ssync;
// Loadd (sp, 0xF003FFDC)// set supervisor stack 
   sp.l = 0xF003FFDC & 0xFFFF;sp.h = (0xF003FFDC >> 16) & 0xFFFF;
// ---------------------------------------------------------------------------- 
// the following code allows the Blackfin to stay in supervisor mode exclusively 
   LoaddP0 (EVT15) \frac{1}{3} set IVG15 to the start of real code
    LoadP1 (SStart) 
   [P0] = P1; ssync;
   P0.1 = IMASK & 0xFFFF; // enable IVG 15
   R0.1 = w[P0];bitset (R0, 15); 
   w[P0] = R0.1; ssync;
   raise 15; \sqrt{ } invoke IVG interrupt
    LoadP0 (Wait_Here) 
   reti = P0;
    nop; 
    nop; 
    nop; 
    nop;
```
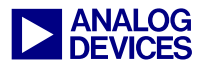

```
rti; // return from Reset Interrupt 
Wait Here: // wait here till IVG15 interrupt is processed
    jump Wait_Here; 
// ---------------------------------------------------------------------------- 
// this is the real start of code... 
SStart: 
   [--SP] = RETI; \frac{1}{2} // RETI must be pushed to enable interrupts.
                                  // Boot code in supervisor mode starts here. 
   // initalize pointer registers and data registers 
   R0 = 0; R1 = 0; R2 = 0; R3 = 0; R4 = 0; R5 = 0; R6 = 0; R7 = 0;
   P0 = 0; P1 = 0; P2 = 0; P3 = 0; P4 = 0; P5 = 0;
   // initialize the DAG registers 
   IO = 0 (X); II = 0 (X); I2 = 0 (X); I3 = 0 (X);MO = O (X); M1 = O (X); M2 = O (X); M3 = O (X);LO = O (X); L1 = O (X); L2 = O (X); L3 = O (X);B0 = 0 (X); B1 = 0 (X); B2 = 0 (X); B3 = 0 (X);
// ---------------------------------------------------------------------------- 
// enable all of the Rx and Tx channels 
    nop; 
    nop; 
   P1 = NoChannels; // (JWS) old=8, new=2 LoadP0 (TxChannelEnables) // initialize the Tx Channel Enables to all ON 
   R0 = 0 \times 01;loop TxCELoop lc0 = P1; 
    loop_begin TxCELoop; 
      b[PO++] = R0; loop_end TxCELoop; 
    LoadP0 (RxChannelEnables) // initialize the Rx Channel Enables to all ON 
   R0 = 0x01;loop RxCELoop lc0 = P1; 
   loop begin RxCELoop;
      b[PO++] = R0; loop_end RxCELoop; 
// ---------------------------------------------------------------------------- 
   LoaddP0 (FIO_DIR) // config PF I/O bits as outputs 
   R0.1 = w[PO];bitset (R0, Reset); 
   bitset (R0, SE); 
   bitset (R0, LED); 
   w[PO] = R0.1; ssync;
   LoaddP0 (FIO_FLAG_S) // Set Init state for SE, Reset and LED == ON 
   R0.1 = 0x0C01;w[PO] = R0.1; ssync;
   LoaddP5 (0x10000000) // wait xxxuS 
   loop blink LEDs lc0=P5;
   loop begin blink LEDs;
        nop;
```
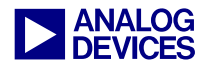

 loop\_end blink\_LEDs; LoaddP0 (FIO\_FLAG\_C)  $\frac{1}{2}$  // reset 1885, turn off LED  $r0.1 = 0x0C01;$  $w[PO] = R0.l; ssync;$ LoaddP5 (0x00000140) // hold reset for about luS loop hold\_Reset lc0=P5; loop\_begin hold\_Reset; nop; loop\_end hold\_Reset; LoaddP0 (FIO\_FLAG\_S) // release the Reset line, turn on LED  $r0.1 = 0x0401;$  $w[PO] = R0.1;$  ssync; LoaddP5 (0x3F00D480) // allow CODEC time to recouver from Reset loop ResetRecouver lc0=P5; loop\_begin ResetRecouver; nop; loop\_end ResetRecouver; R0 = 0x0000; // initialize Sport 1 LoaddP0 (SPORT1\_TX\_CONFIG)  $w[PO] = R0.1;$  ssync; LoaddP0 (SPORT1 RX CONFIG)  $w[PO] = R0.1;$  ssync; LoaddP0 (SPORT1 CONFIG DMA TX)  $w[PO] = R0.1;$  ssync; LoaddP0 (SPORT1\_CONFIG\_DMA\_RX)  $w[PO] = R0.1$ ; ssync; LoaddP0 (SPORT1\_MCMC1)  $w[PO] = R0.1;$  ssync; LoaddP0 (SPORT1\_MCMC2)  $w[PO] = R0.1;$  ssync; LoaddP0 (SPORT1\_IRQSTAT\_RX) // this clears any Rx errors  $R0.1 = 0x07;$  $w[PO] = R0.l;$  ssync; LoaddP0 (SPORT1\_IRQSTAT\_TX) // this clears any Tx errors  $R0.1 = 0x07;$  $w[PO] = R0.1;$  ssync;  $R0.1 = (TFSR + BITS16)$ ; LoaddP0 (SPORT1\_TX\_CONFIG)  $w[PO] = R0.1;$  ssync;  $R0.1 = (RFSR + BITS16)$ ; LoaddP0 (SPORT1\_RX\_CONFIG)  $w[PO] = R0$ ; ssync; LoaddR0 (0xFFFFFF3F) // enables Sport1 IRQs LoaddP0 (SIC\_IMASK)  $w[PO] = R0.1;$  ssync;

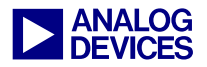

```
nop; \frac{1}{2} // this MUST be here !!
                                    // CODEC init fails without it. 
    nop; 
    nop; 
   LoaddP0 (FIO_FLAG_S) // release the CODEC Reset line 
   R0.1 = 0x400;w[PO] = R0.1; ssync;
// ---------------------------------------------------------------------------- 
// Basic DSP is initilized and configured. Now do the CODEC 
   Call Init CODEC;
    Call CODEC_Sync; 
// ---------------------------------------------------------------------------- 
// CODEC is now up and running... load data into the output buffers 
   LoadP0 (TxBufPointer) // reset pointers 
   R0.1 = 0x00;w[PO] = RO.1;LoadP0 (RxBufPointer) // reset pointers 
   w[PO] = R0.1;LoadP0 (SineCos1) \frac{1}{2} load each TxBuf with the SineCos tables
    LoadP1 (TxBuf1) 
    LoaddP2 (SineCosTableLength) 
    call CopyMem; 
    LoadP0 (SineCos2) 
    LoadP1 (TxBuf2) 
    LoaddP2 (SineCosTableLength) 
    call CopyMem; 
    LoadP0 (SineCos3) 
    LoadP1 (TxBuf3) 
    LoaddP2 (SineCosTableLength) 
    call CopyMem; 
    LoadP0 (SineCos4) 
    LoadP1 (TxBuf4) 
    LoaddP2 (SineCosTableLength) 
    call CopyMem; 
    LoadP0 (SineCos5) 
    LoadP1 (TxBuf5) 
    LoaddP2 (SineCosTableLength) 
    call CopyMem; 
    LoadP0 (SineCos6) 
    LoadP1 (TxBuf6) 
    LoaddP2 (SineCosTableLength) 
    call CopyMem; 
    LoadP0 (SineCos7) 
    LoadP1 (TxBuf7) 
    LoaddP2 (SineCosTableLength) 
    call CopyMem; 
    LoadP0 (SineCos8) 
    LoadP1 (TxBuf8) 
    LoaddP2 (SineCosTableLength) 
    call CopyMem;
```
// ----------------------------------------------------------------------------

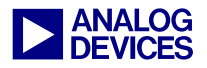

```
// all done. let the interrupts do the work from here on. 
stophere: 
    jump stophere; 
// ---------------------------------------------------------------------------- 
// Initialize the CODECs 
Init_CODEC: 
   LoadP0 (TxBufPointer) // clear Tx buffer pointer 
   R0 = 0;w[PO] = R0.1;LoadP1 (Done) // clear flag
   R0 = 0x00;w[PI] = R0.1;LoaddP0 (SPORT1_TX_CONFIG) // enable Sport1
   R0.1 = w[PO];bitset (R0, TSPEN); 
   w[P0] = R0.1; ssync;
   LoaddP0 (FIO_FLAG_S) // release the CODEC SE line 
   R0.1 = 0x800;w[P0] = R0.1; ssync;
   LoaddP0 (IMASK) // enable interrupts
   R0.1 = 0x11F;
   w[PO] = R0.1; ssync;
WaitForDone: 
   R0 = w[P1];<br>
C = R0 = 0;<br>
R = R0 = 0;<br>
R = R0 = 0;<br>
R = R0 = 0;<br>
R = R0 = 0;<br>
R = R0 = 0;<br>
R = R0 = 0;<br>
R = R0 = 0;<br>
R = R0 = 0;<br>
R = R0 = 0;// CODEC has been initialized.
   if cc jump WaitForDone; 
// Loadd (P0, FIO_FLAG_C) // put the CODEC to sleep via the SE line 
// R0 = 0x800; 
// w[P0] = R0; ssync;
   LoadR0 (_Sport1ISR) // restore the ISR to the main
   LoaddP0 (EVT8) // Sport ISR 
   [PO] = RO; rts; 
// ---------------------------------------------------------------------------- 
// Copys from one memory location to another 
// P0 = Source 
// P1 = Destination 
// P2 = number of WORDs 
CopyMem: 
   lsetup (CopyStart, CopyEnd) lc0 = P2i // setup loop to copy memory to memory
CopyStart: 
   RO = w[PO++];w[PI++] = R0;CopyEnd: 
   nop; \frac{1}{2} // this nop is required. A loop end
   rts; // can never end with rts (etc)
```
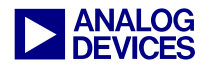

```
// ---------------------------------------------------------------------------- 
// Allow the DSP to determine when the start of a block of data 
// starts from the CODEC. ( I then know when to set Channel to 0) 
CODEC_Sync: 
   LoaddP0 (SPORT1_IRQSTAT_TX) // clear interrupts 
   R0.1 = 0x01;w[PO] = R0; ssync;
    LoaddP0 (SPORT1_IRQSTAT_RX) 
   R0.1 = 0x07;w[PO] = R0; ssync;
   LoaddP0 (SPORT1_TX_CONFIG) // enable Sport1 for Tx 
   R0 = w[PO];bitset (R0, TSPEN); 
   w[PO] = R0; ssync;
   LoaddP0 (SPORT1_RX_CONFIG) // enable Sport1 for Rx 
   RO = w[PO];bitset (R0, RSPEN); 
   w[PO] = R0; ssync;
   LoadP1 (Done) \frac{1}{2} Load the address of the flag.
SyncLoop:<br>R0 = 0x00;\frac{1}{2} clear the flag
   w[PI] = R0;LoaddP0 (0x0320) // wait for 1.5 Frame Syncs 
   loop FS15 lc0 = P0;
    loop_begin FS15; 
    nop; 
    loop_end FS15; 
   R0 = w[P1]; // test the flag
   cc = R0 == 0x00;if !cc jump SyncLoop; // if set, an interrupt occured 
   LoadP0 (Channel) \frac{1}{2} no interrupt occured, thus I am between
                                  // samples 
   R0 = 0x00; \frac{1}{2} and the next sample will be channel 0
   w[PO] = RO; rts;
```
*Listing 6: FinalTestMain.asm*

#### **Document History**

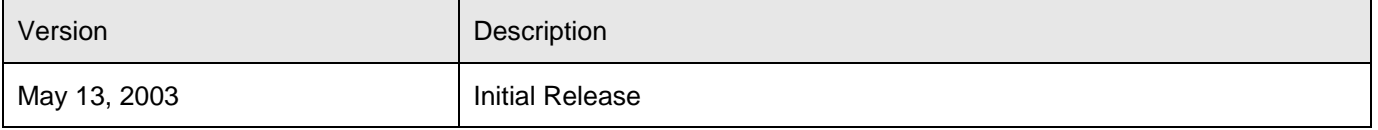